*Maestría en Ingeniería de Software Sistemas Distribuidos*

# **RPC con rpcgen**

Hernández González Lizbeth A. López Martínez María Lina Navarro Guerrero María Ángeles

## **rpcgen**

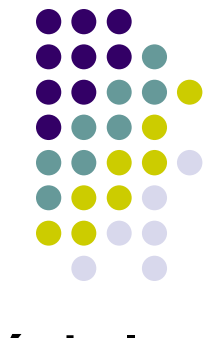

- $\bullet$  rpcgen es una herramienta que genera módulos de interfaz de programas remotos.
- Reduce significativamente el tiempo de desarrollo.
- $\bullet$  Compila código fuente escrito en RPC Language (RPCL).
- RPCL es similar a C en cuanto a sintaxis y estructura.
- $\bullet$  rpcgen produce uno o más módulos fuente en C que serán compilados en un compilador C.

# **Conversión de llamadas locales a remotas**

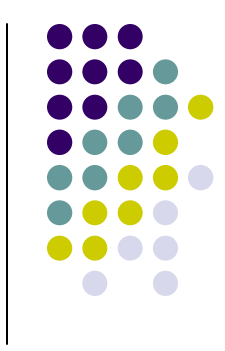

- z Crear un archivo de especificación con extensión .x (con RPCL).
- **•** Ejecutar *rpcgen* con opciones -a y -C para generar archivos necesarios.
- Insertar programa que va a llamar a la función en el archivo \_client.c generado por rpcgen.
- z Insertar código de función local en el archivo \_server.c generado por rpcgen.
- **•** Usar el makefile generado para compilar los archivos. Es posible detectar errores en las definiciones de tipos en el archivo de especificación.
- Intentar compilar los programas usando el makefile generado.
- Jugar, (fiddle), con el \_server.c y el \_client.c hasta que trabajen. Este juego puede no ser necesario si solo se utilizan tipos simples de datos.

## **incremento.x**

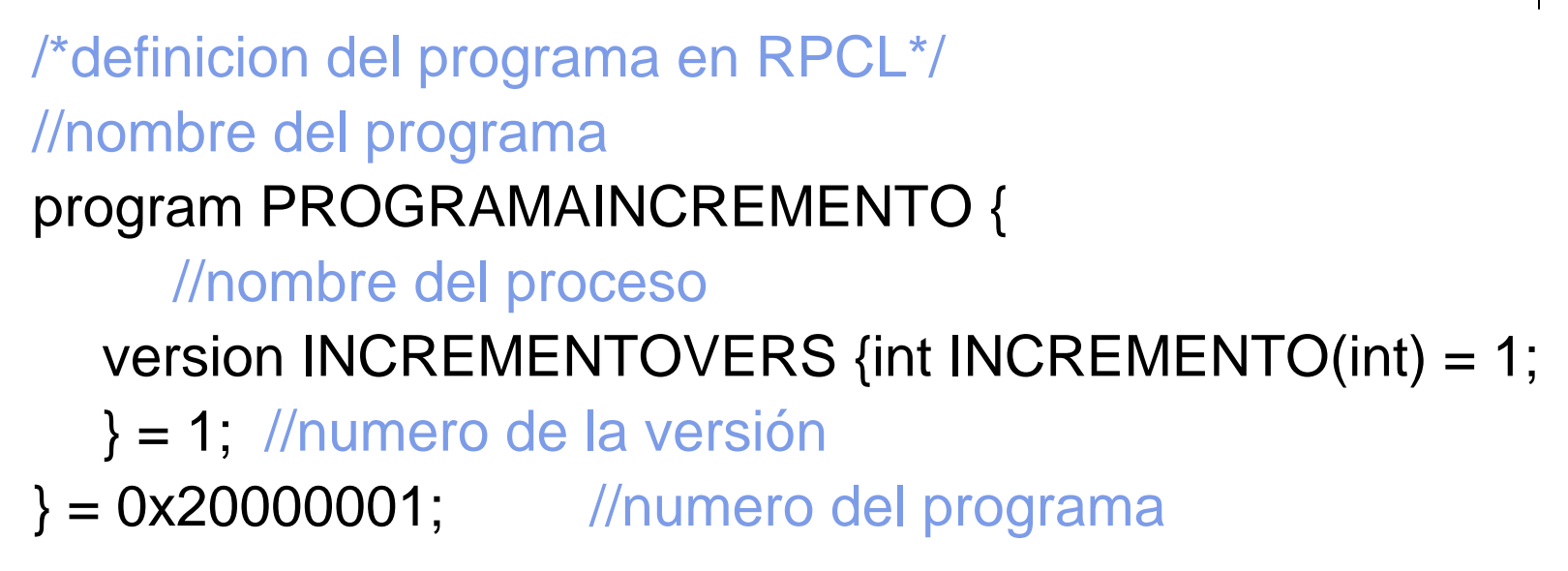

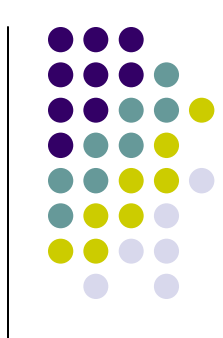

# **Números de programas remotos**

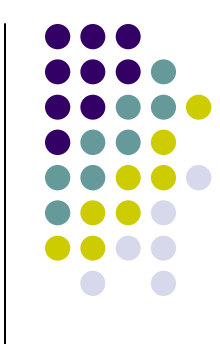

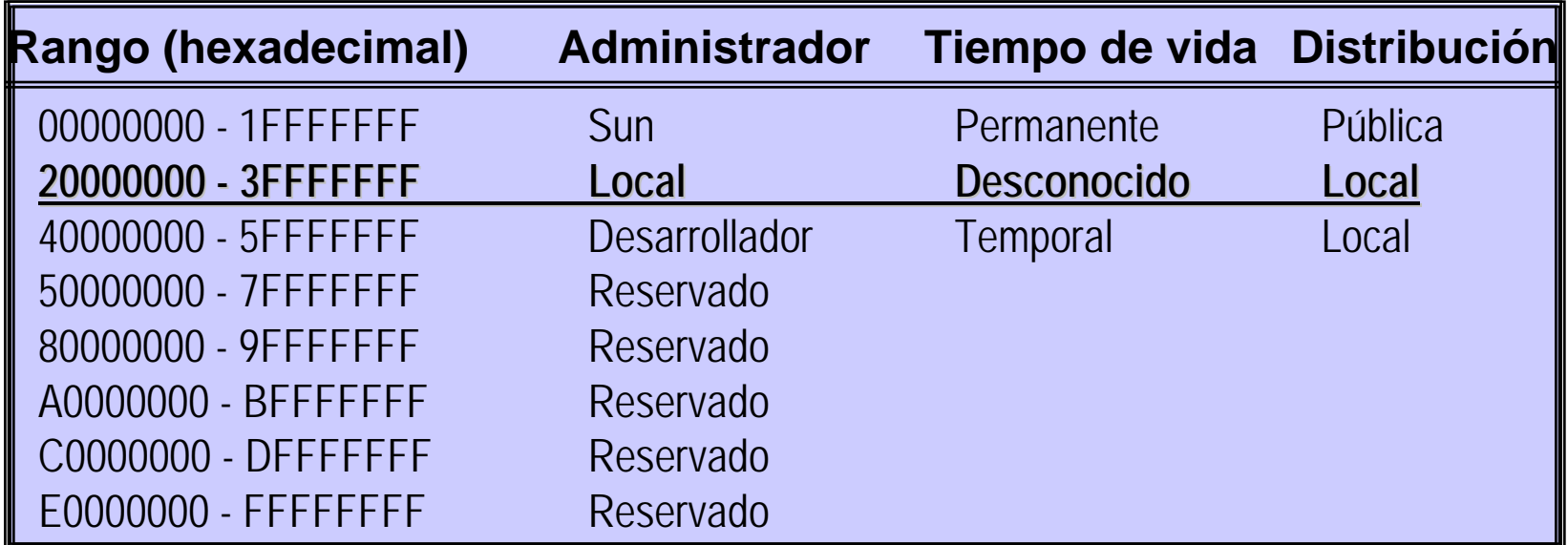

# **Archivos generados por rpcgen**

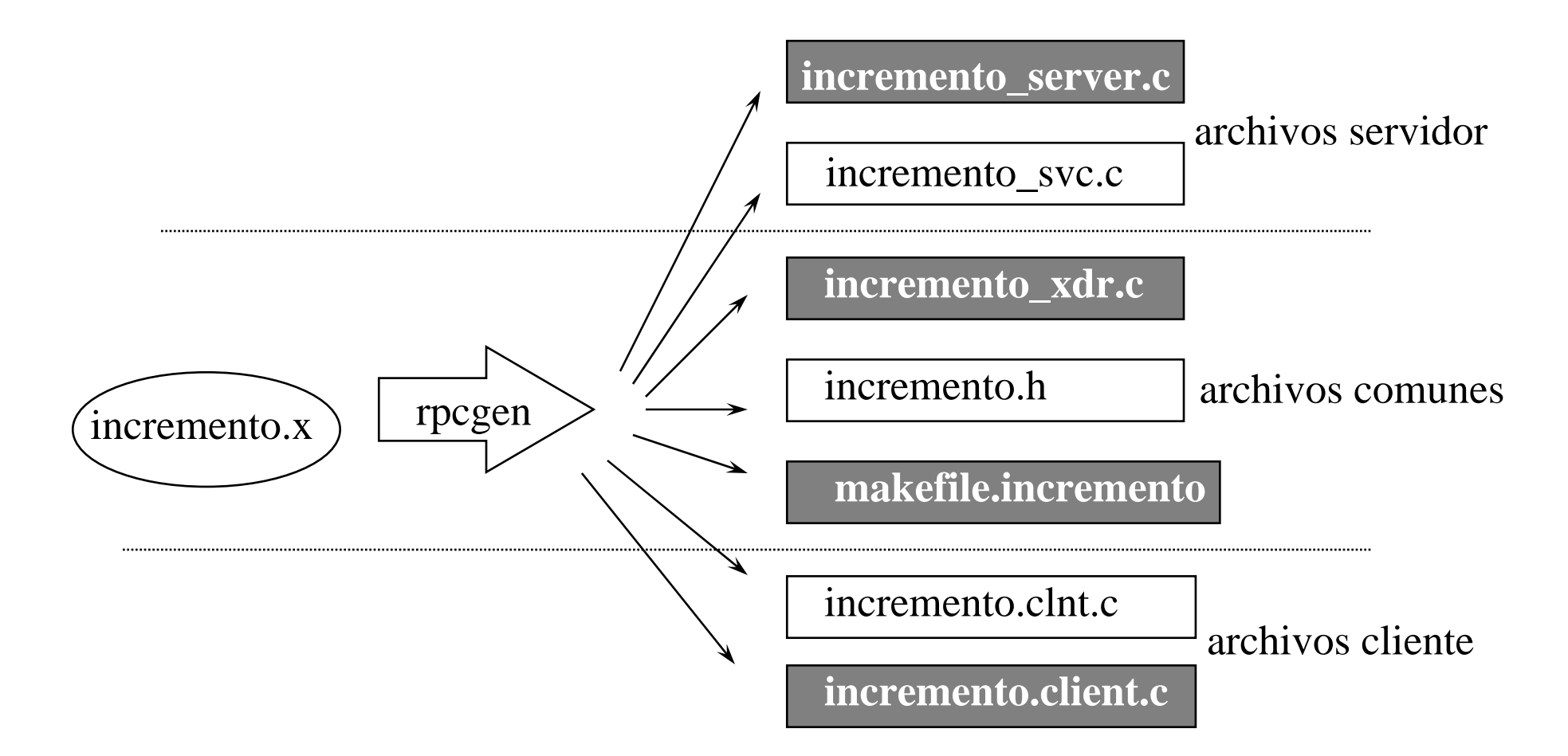

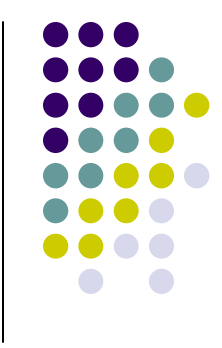

# **Sintaxis de rpcgen**

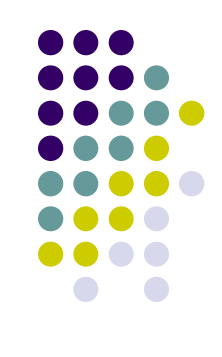

rpcgen infile rpcgen  $[-a] [-A] [-b] [-C] [-D]$  name  $[ =$  value] [ -i size ] [ -I [ -K seconds ] ] [ -L ] [ -M ] [ -N ] [ -T ] [ -Y pathname ] infile rpcgen [ -c | -h | -m | -t | -Sc | - Ss | -Sm ] [ -o outfile ] [ infile ] rpcgen [ -s nettype ] [ -o outfile ] [ infile] rpcgen [ -n netid ] [ -o outfile ] [ infile ]

# **Opciones de rpcgen**

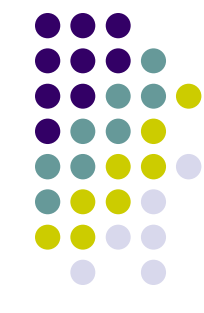

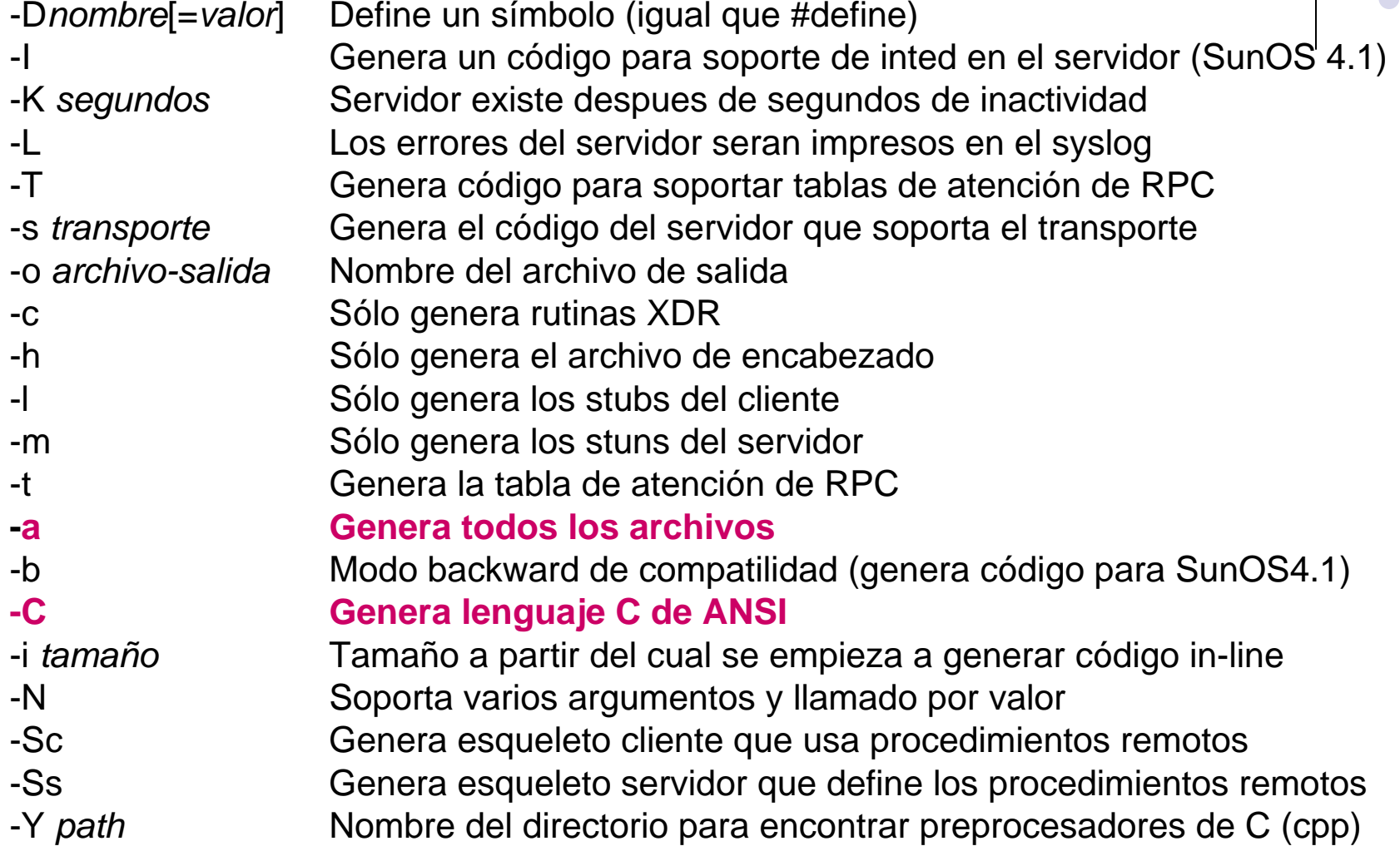

# **Archivos generados por rpcgen**

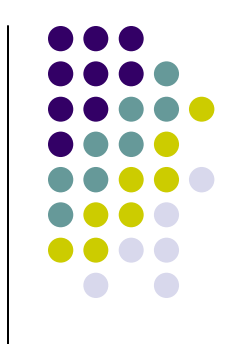

- Comando: \$rpgen –a –C incremento.x
- **•** Resultado:
	- $\bullet$ **Makefile.incremento**

makefile para compilar el código del cliente y del servidor.

## $\bullet$ **incremento\_clnt.c**

contiene el stub del cliente, el cual usualmente no es modificado.

### $\bullet$ **incremento\_svc.c**

contiene stub servidor

## $\bullet$ **Incremento.h**

contiene todos los tipos XDR generados a partir de la especificación

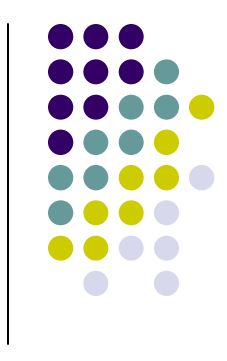

### $\bullet$ **incremento\_client.c**

programa esqueleto del cliente con llamadas dummy al servicio remoto. Inserta código para asignar los valores de los argumentos para el servicio remoto.

## z **incremento\_server.c**

contiene stubs para servicios remotos. Inserta código para la versión local dentro de los stubs.

### $\bullet$ **incremento\_xdr.c**

contiene filtros XDR necesarios para los stubs del cliente y servidor.

## **Esqueleto de incremento\_client.c** /\*

```
* This is sample code generated by rpcgen.
* These are only templates and you can use them
* as a guideline for developing your own functions.
*/
```

```
#include "incremento.h"void programaincremento_1(char *host)
{
   CLIENT *clnt;
```

```
int *result_1;
int incremento_1_arg;
```

```
#ifndef DEBUGclnt = clnt_create (host, PROGRAMAINCREMENTO, INCREMENTOVERS, "udp");
   if (clnt == NULL) {
         clnt_pcreateerror (host);
         exit (1);
   }
#endif /* DEBUG */
   result_1 = incremento_1(&incremento_1_arg, clnt);
```
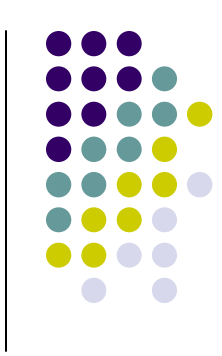

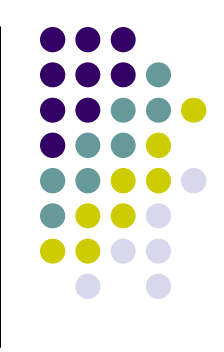

```
if (result_1 == (int *) NULL) {
          clnt_perror (clnt, "call failed");
    }
#ifndef DEBUG
    clnt_destroy (clnt);
#endif /* DEBUG */
}
int main (int argc, char *argv[])
{
    char *host;
    if (argc < 2) {
          printf ("usage: %s server_host\n", argv[0]);
          exit (1);
    }
    host = argv[1];
    programaincremento_1 (host);
exit (0);
}
```
# **incremento\_client.c FINAL**

#include "incremento.h"

```
int main(int argc, char *argv[])
{
   CLIENT *clnt;
   int *result_1;
   int incremento 1 arg;
   int numero;
   char *host;
   if (argc!=3) \{fprintf(stderr, "Usar: %s host numero\n", argv [0]);
          exit(1);
    }
   host=argv[1];
   clnt = clnt_create (host, PROGRAMAINCREMENTO, INCREMENTOVERS,"udp");
   if (clnt == NULL) {
          clnt_pcreateerror (host);
          exit;
   }
```
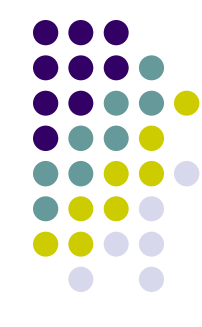

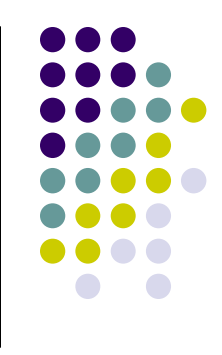

```
numero = (int)atoi(argv[2]);
result_1 = incremento_1(&numero, clnt);
if (result_1 == (int *) NULL) {
      clnt_perror (clnt, "la llamada al proc. remoto fallo");
}
printf("Resultado = %d\n",*result_1);
clnt_destroy (clnt);
exit(0);
```
}

# **Esqueleto de incremento\_server**

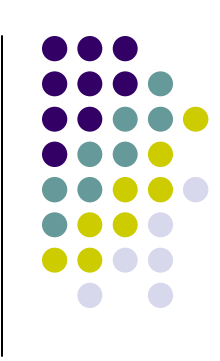

## /\*

\* This is sample code generated by rpcgen. \* These are only templates and you can use them \* as a guideline for developing your own functions. \*/ #include "incremento.h" int  $*$  increment $\sqrt{1}$ svc(int  $*$ argp, struct svc\_req  $*$ rqstp) { static int result; /\*\* insert server code here\*/ return &result; } "\_" indica numero de version del proced. argumento estructura que guarda la información del contexto y la del transporte

## **incremento\_server FINAL**

## /\*

\* This is sample code generated by rpcgen.

\* These are only templates and you can use them

\* as a guideline for developing your own functions. \*/

```
#include "incremento.h"
```

```
int * incremento_1_svc(int *argp, struct svc_req *rqstp)
{
   static int result;
   result = *argp+1;
   return &result;
}
```
# **Compilación**

## **\$make –f Makefile.incremento**

- cc -g -c incremento\_clnt.c -o incremento\_clnt.o
- cc -g -c incremento\_client.c -o incremento\_client.o
- cc -g -o incremento\_client incremento\_clnt.o incremento\_client.o -lnsl
- cc -g -c incremento\_svc.c -o incremento\_svc.o
- cc -g -c incremento\_server.c -o incremento\_server.o
- cc -g -o incremento\_server incremento\_svc.o incremento\_server.o -lnsl
- Se crean dos archivos ejecutables: incremento\_client e incremento\_server

# **Ejecución**

- Desde el servidor:
	- \$ ./incremento\_server
	- \$ ps (debe verse el proceso corriendo)

## • Desde el cliente:

\$ ./incremento\_client localhost 2  $Resultado = 2$